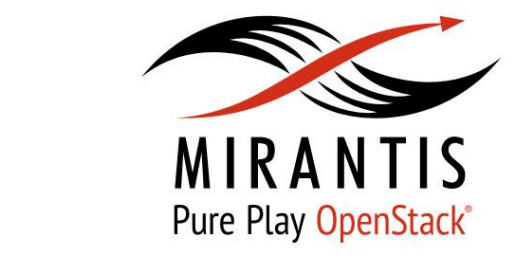

# OpenStack CI: flow, tools and more

November 21, 2015 Aleksandra Fedorova, CI Team Lead

www.mirantis.com

Copyright @ 2015 Mirantis, Inc. All rights reserved

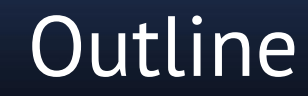

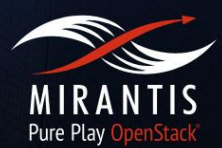

- What is Continuous Integration
- What is OpenStack
- Continuous integration of OpenStack: challenges and solutions
- The downstream story

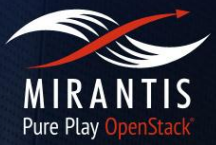

Copyright @ 2015 Mirantis, Inc. All rights reserved

#### Feature branches

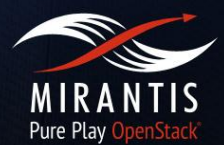

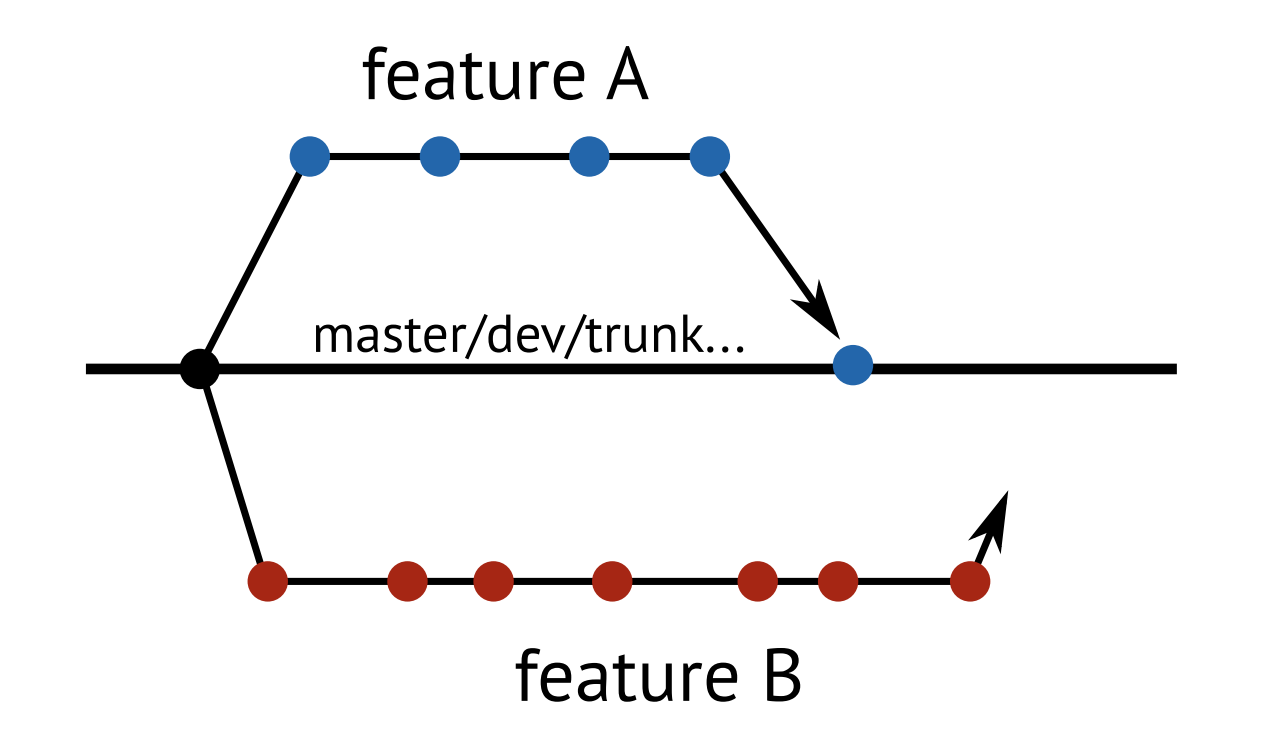

#### Feature branches

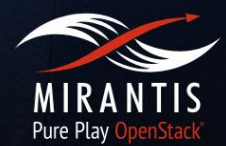

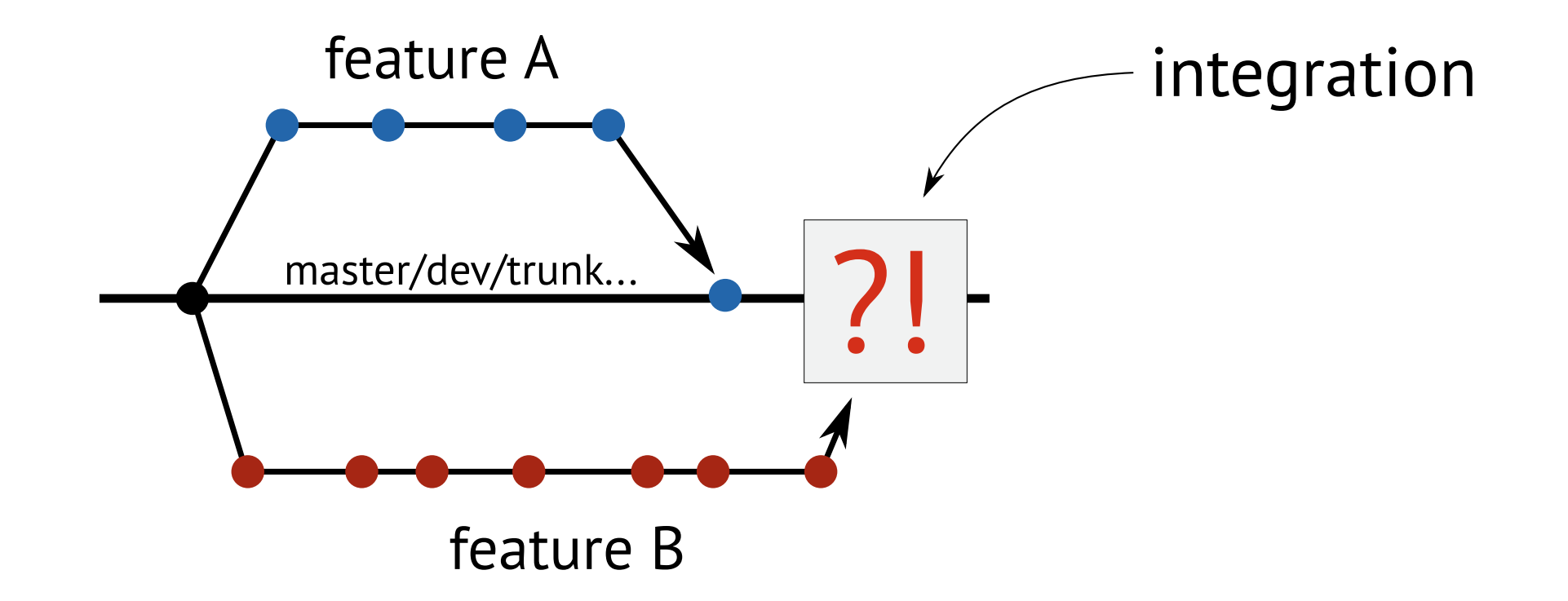

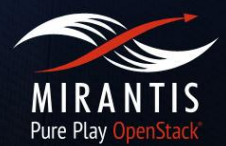

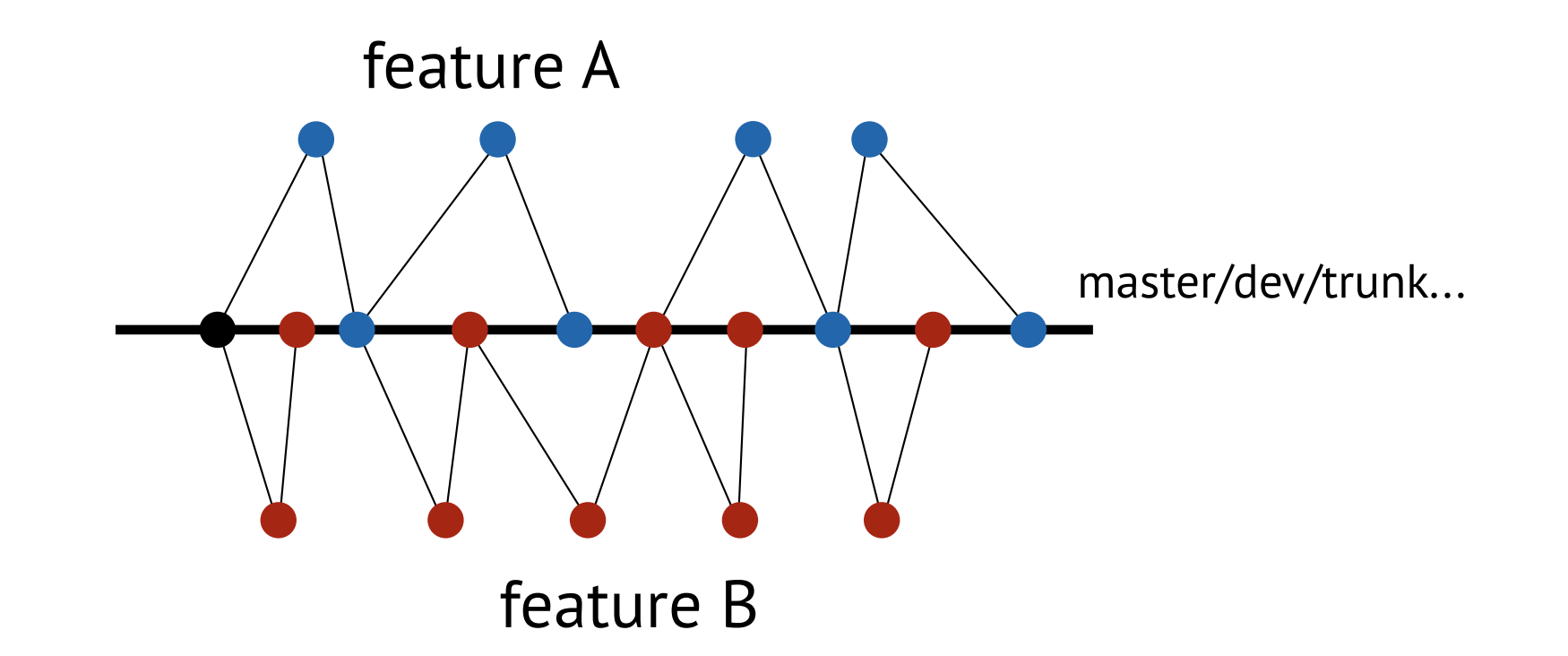

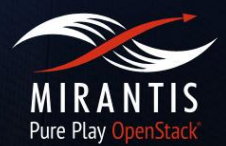

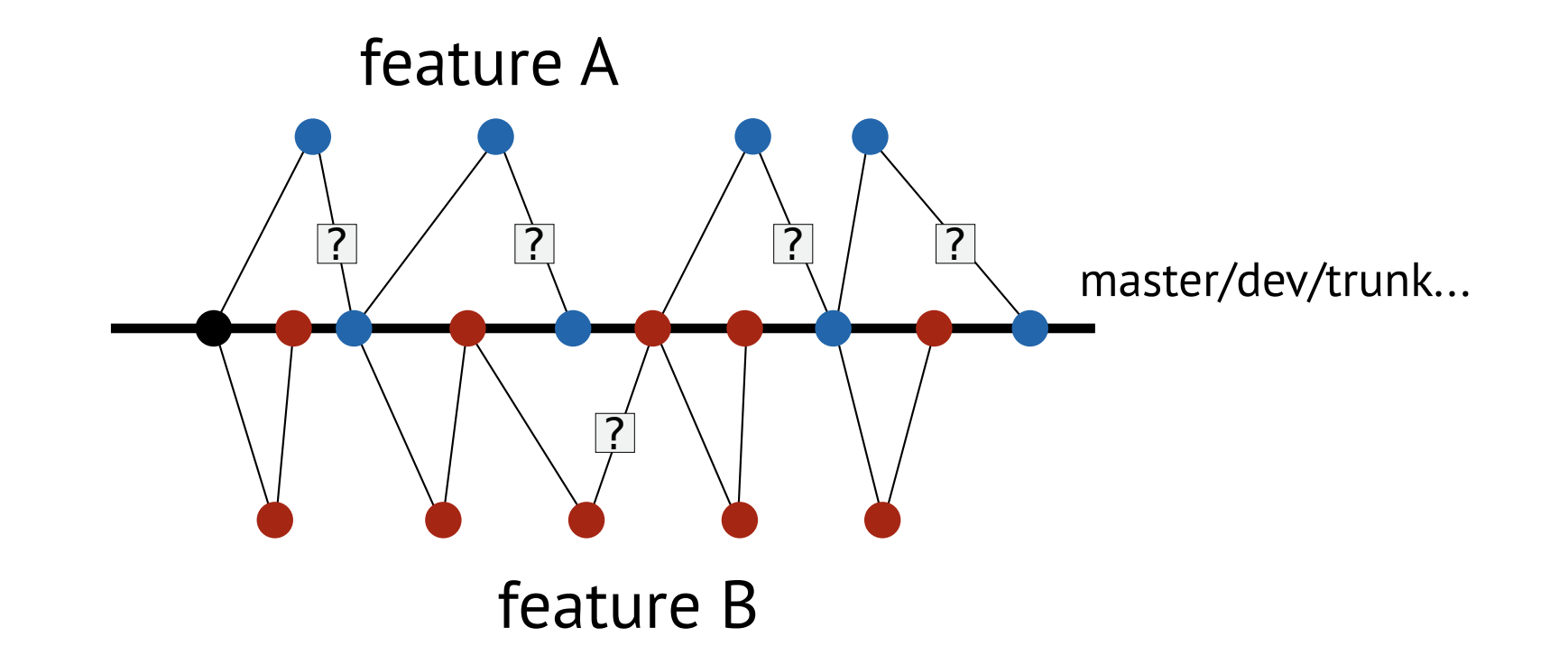

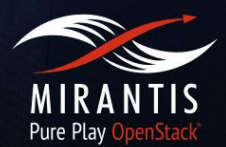

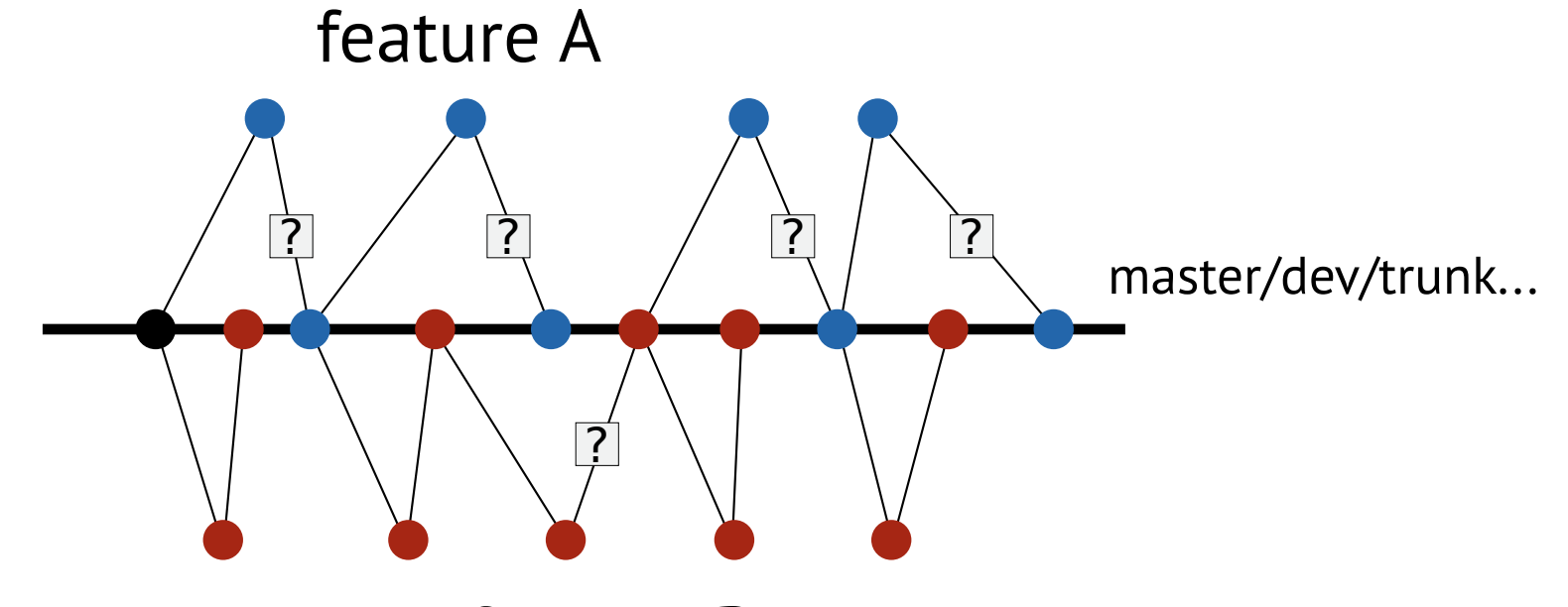

#### feature B

continuous quantum integration

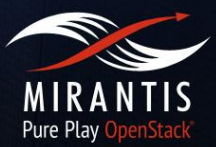

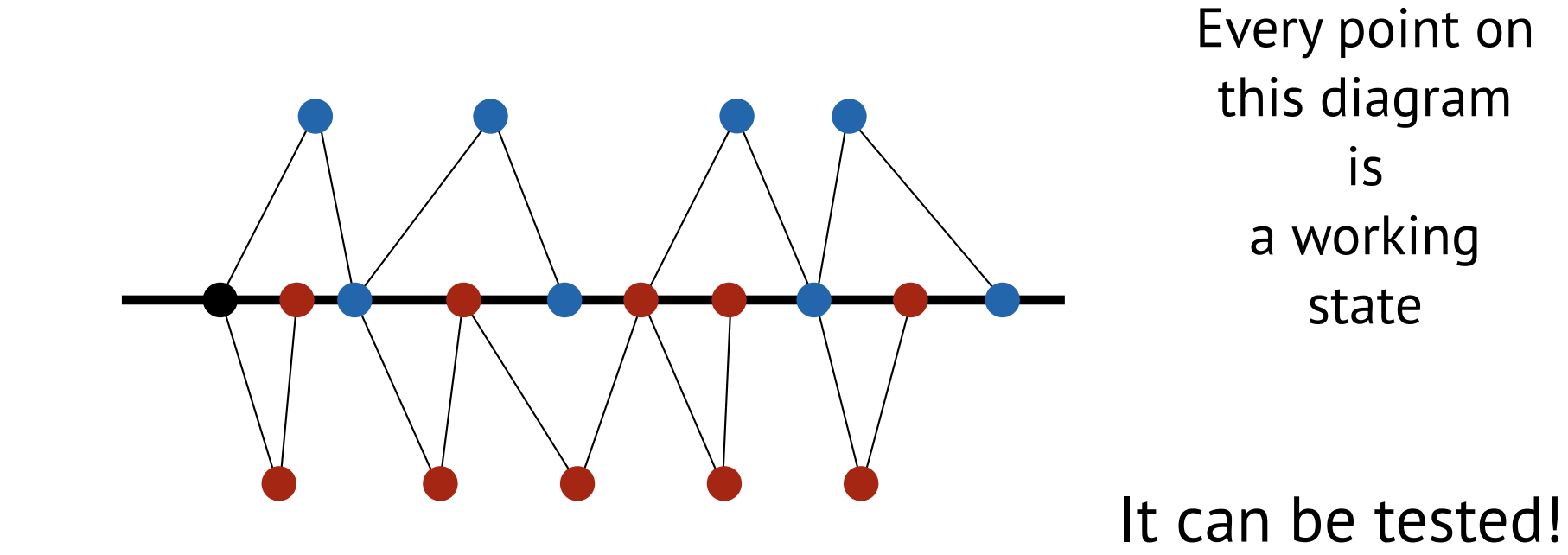

CI

## CI purpose

![](_page_9_Picture_1.jpeg)

![](_page_9_Picture_2.jpeg)

![](_page_10_Picture_0.jpeg)

# OpenStack

Copyright @ 2015 Mirantis, Inc. All rights reserved

# **OpenStack**

![](_page_11_Picture_1.jpeg)

![](_page_12_Picture_0.jpeg)

![](_page_12_Picture_1.jpeg)

Cloud, cloud, cloud...

![](_page_13_Picture_0.jpeg)

![](_page_13_Picture_1.jpeg)

Cloud, cloud, cloud...

- Many components
- Every component is a framework
- Any combination is possible

and it is just huge

## OpenStack Activity

![](_page_14_Picture_1.jpeg)

![](_page_14_Figure_2.jpeg)

### Gerrit Workflow (visualized by GitHub)

![](_page_15_Picture_1.jpeg)

![](_page_15_Figure_2.jpeg)

![](_page_16_Picture_0.jpeg)

![](_page_16_Picture_1.jpeg)

#### "Preventing craziness: a deep dive into OpenStack testing automation" by Thierry Carrez

https://archive.fosdem.org/2014/schedule/event/openstack testing automation/

![](_page_17_Picture_1.jpeg)

• Puppet, Ansible, Chef...

![](_page_18_Picture_1.jpeg)

- Puppet, Ansible, Chef...
- list of Gerrit repositories?

![](_page_19_Picture_1.jpeg)

- Puppet, Ansible, Chef...
- list of Gerrit repositories?
- CI configuration?

![](_page_20_Picture_1.jpeg)

- Puppet, Ansible, Chef...
- list of Gerrit repositories?
- CI configuration?
- Meetings schedule?

![](_page_21_Picture_1.jpeg)

- Puppet, Ansible, Chef...
- list of Gerrit repositories?
- CI configuration?
- Meetings schedule?

#### We have a YAML for that!

![](_page_22_Picture_1.jpeg)

- Puppet, Ansible, Chef...
- list of Gerrit repositories?
- CI configuration?
- Meetings schedule?

#### We have a YAML for that!

and a code review too

![](_page_23_Picture_0.jpeg)

![](_page_23_Picture_1.jpeg)

#### • Jenkins Job Builder

http://docs.openstack.org/infra/jenkins-job-builder/

• Jeepyb aka Gerrit Project Bulder

http://docs.openstack.org/infra/system-config/jeepyb.html

• Grafyaml

http://docs.openstack.org/infra/grafyaml/

![](_page_24_Picture_0.jpeg)

![](_page_24_Picture_1.jpeg)

• Zuul: the CI scheduler

http://docs.openstack.org/infra/zuul/

• nodepool: CI nodes provider

http://docs.openstack.org/infra/system-config/nodepool.html

Multi-master Jenkins setup via Zuul, unified dynamic nodes pool via nodepool

![](_page_25_Picture_0.jpeg)

![](_page_25_Picture_1.jpeg)

http://docs.openstack.org/infra/elastic-recheck/

#### Developer dream and Infra pain

![](_page_26_Picture_0.jpeg)

# Downstream story

Copyright @ 2015 Mirantis, Inc. All rights reserved

![](_page_27_Picture_1.jpeg)

#### Community **Product**

![](_page_28_Picture_1.jpeg)

#### Community **Product**

test coverage

![](_page_29_Picture_1.jpeg)

#### Community **Product**

test coverage

deadlines

![](_page_30_Picture_1.jpeg)

#### Community **Product**

test coverage

deadlines

SLA

![](_page_31_Picture_1.jpeg)

#### Community **Product**

![](_page_32_Picture_1.jpeg)

#### Community and the Product

#### DevStack test environments: bash + screen

![](_page_33_Picture_1.jpeg)

#### Community and the Product

#### DevStack test environments: bash + screen

2 HA deployment test on each commit

![](_page_34_Picture_1.jpeg)

#### Community **Product**

#### DevStack test environments: bash + screen

2 HA deployment test on each commit

68 multinode HA deployment scenarios tested nightly

## More CI

![](_page_35_Picture_1.jpeg)

![](_page_35_Figure_2.jpeg)

![](_page_36_Picture_0.jpeg)

![](_page_36_Picture_1.jpeg)

• OpenStack Infra

http://docs.openstack.org/infra/

• Fuel project

https://wiki.openstack.org/wiki/Fuel

#### afedorova@mirantis.com

https://www.mirantis.com/career/ci-engineer/